#### **菜鸟腾飞安全网 菜鸟腾飞安全网 WWW.CaiNiaoTengFei.COM [WWW.CaiNiaoTengFei.COMWWW.CaiNiaoTengFei.COM](http://www.cainiaotengfei.com)让学习网络安全技术变得更简单! 让学习网络安全技术变得更简单!**

**加入 VIP 终身会员,全面永久学习网络攻防技术,只需 终身会员,全面永久学习网络攻防技术,只需498 元!客服 QQ:<sup>80867350</sup>**

## 【技巧主题】: 第七课-一般数据查询与处理

## **【课程录制】: 【课程录制】: 【课程录制】:良子**

# **【技巧内容】**

## 1.同时执行多个 SQL 语句

- $\Omega$   $\Box$   $\Phi$   $\Phi$  exam 数据库中 orders 表和 distributors 表所有列的内容
- $\overline{12}$   $\overline{2}$   $\overline{2}$   $\over$
- $\overline{3}$   $\overline{3}$   $\overline{3}$   $\overline{3}$   $\overline{3}$   $\overline{3}$   $\overline{3}$   $\overline{3}$   $\overline{3}$   $\overline{4}$   $\overline{5}$   $\overline{2}$   $\overline{4}$   $\overline{2}$   $\overline{4}$   $\overline{2}$   $\overline{4}$   $\overline{2}$   $\overline{4}$   $\overline{2}$   $\overline{4}$   $\overline{2}$   $\overline{4}$   $\overline{2}$   $\overline$
- 4 查询 exam 数据库中 suppliers 表和 city 表所有列的内容
- 5 查询 exam 数据库中 suppliers 表和 products 表所有列的内容

## 2.用 ORDER BY 子句对数据进行排序

- $\delta$  Products 所有记录根据单价由小到达的顺序进行排列
- $\overline{12}$  orders 所有记录根据 ordernum 由小到达的顺序进行排列
- $\delta$  orders 所有记录根据 orderdate 由小到达的顺序讲行排列
- 9 items 所有记录根据 prodnum 由大到小的顺序进行排列
- $10$  items 所有记录根据 totalprice 由大到小的顺序进行排列

## 3.使用算数运算式

- $\overline{11}$  Products 所有记录并把每个产品单价显示成调高10%后的价格
- 12 Products 所有记录并把每个产品单价显示成8折后的价格
- 13 Products 所有记录并把每个产品单价显示成调高5%后的价格
- $\overline{14}$  Products 所有记录并把每个产品单价显示成6折后的价格
- 15 Products 所有记录并把每个产品单价显示成调高50%后的价格

**加入菜鸟腾飞安全网 菜鸟腾飞安全网VIP 会员,学习专业级网络攻防技术,详情请咨询 ,学习专业级网络攻防技术,详情请咨询,学习专业级网络攻防技术,详情请咨询客服 QQ:80867350**

#### **菜鸟腾飞安全网 菜鸟腾飞安全网 WWW.CaiNiaoTengFei.COM [WWW.CaiNiaoTengFei.COMWWW.CaiNiaoTengFei.COM](http://www.cainiaotengfei.com)让学习网络安全技术变得更简单! 让学习网络安全技术变得更简单!**

**加入 VIP 终身会员,全面永久学习网络攻防技术,只需 终身会员,全面永久学习网络攻防技术,只需498 元!客服 QQ:<sup>80867350</sup>**

#### 4.搜索单一长度的任意字符串

- <sup>16</sup> Suppliers 表格中供应商代码的第1,3位分别是 H 和 T 的所有记录
- <sup>17</sup> orders 表格中订单号码的第1,2位分别是1和1的所有记录
- <sup>18</sup> orders 表格中订单号码的第1,3位分别是1和8的所有记录
- <sup>19</sup> orders 表格中订单号码的第3,4位分别是1和9的所有记录
- <sup>20</sup> distributors 表格中 bossname 的第1,3位分别是王和迪的所有记录
- <sup>21</sup> items 表格中订单号码的第1,3位分别是1和8的所有记录
- <sup>22</sup> items 表格中供应商代码的第2,3位分别是 F 和 C 的所有记录
- <sup>23</sup> products 表格中供应商代码的第1,3位分别是 C 和 C 的所有记录
- <sup>24</sup> city 表格中市区代码的第1位分别是 X 的所有记录
- <sup>25</sup> city 表格中市区代码的第2位分别是 C 的所有记录

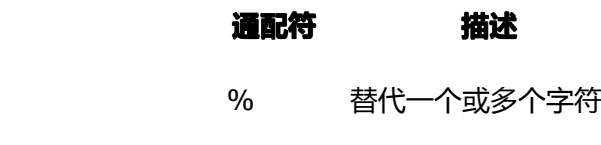

仅替代一个字符

#### 本节要点:将本节课的习题练习一谝